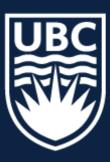

# CPSC 425: Computer Vision

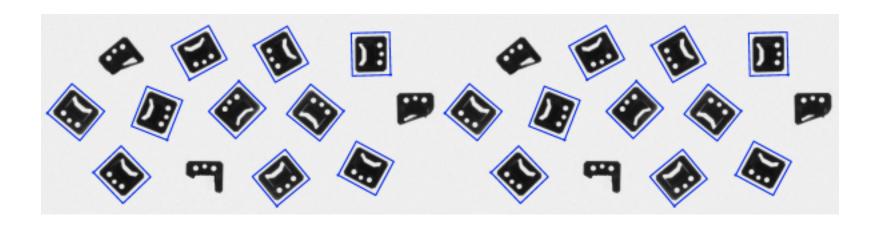

Image Credit: https://docs.adaptive-vision.com/4.7/studio/machine\_vision\_guide/TemplateMatching.html

#### Lecture 6: Template Matching

(unless otherwise stated slides are taken or adopted from **Bob Woodham, Jim Little** and **Fred Tung** )

How can we find a part of one image that matches another?

or,

How can we find instances of a pattern in an image?

How can we find a part of one image that matches another?

Or,

How can we find instances of a pattern in an image?

Key Idea: Use the pattern as a template

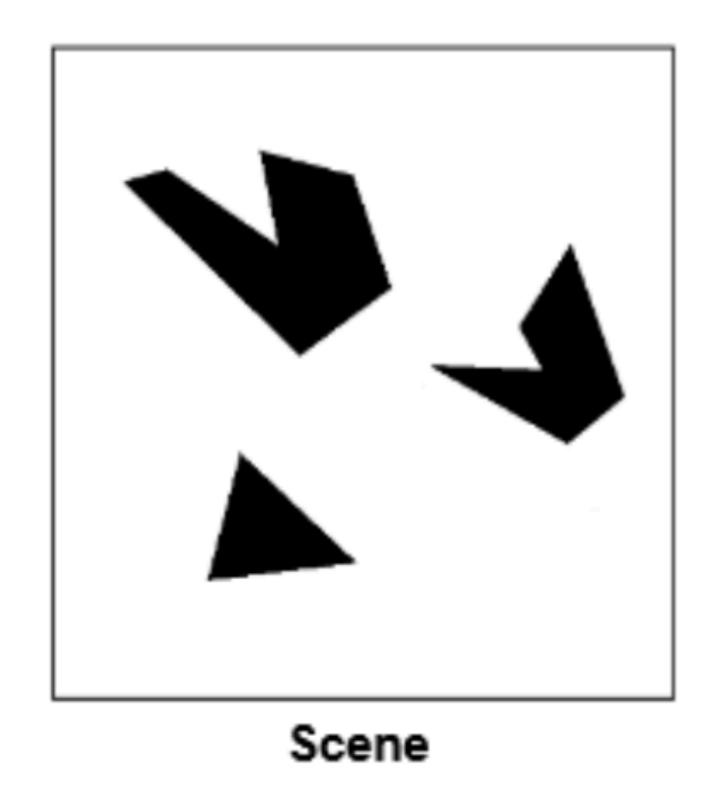

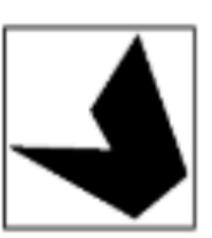

Template (mask)

A toy example

- Consider the filter and image patch as vectors.
- Applying a filter at an image location can be interpreted as computing the dot product between the filter and the local image patch.

- Consider the filter and image patch as vectors.
- Applying a filter at an image location can be interpreted as computing the dot product between the filter and the local image patch.

Template

| 0 | 0 | 0 |
|---|---|---|
| 0 | 1 | 0 |
| 0 | 1 | 1 |

We can think of convolution/correlation as comparing a template (the filter) with each local image patch.

- Consider the filter and image patch as vectors.
- Applying a filter at an image location can be interpreted as computing the dot product between the filter and the local image patch.

Image Patch 1

| 0 | 0 | 0 |
|---|---|---|
| 0 | 1 | 0 |
| 0 | 1 | 1 |

Image Patch 2

| 1 | 0 | 1 |  |  |
|---|---|---|--|--|
| 0 | 1 | 0 |  |  |
| 0 | 0 | 0 |  |  |

Template

| 0 | 0 | 0 |
|---|---|---|
| 0 | 1 | 0 |
| 0 | 1 | 1 |

- Consider the filter and image patch as vectors.
- Applying a filter at an image location can be interpreted as computing the dot product between the filter and the local image patch.

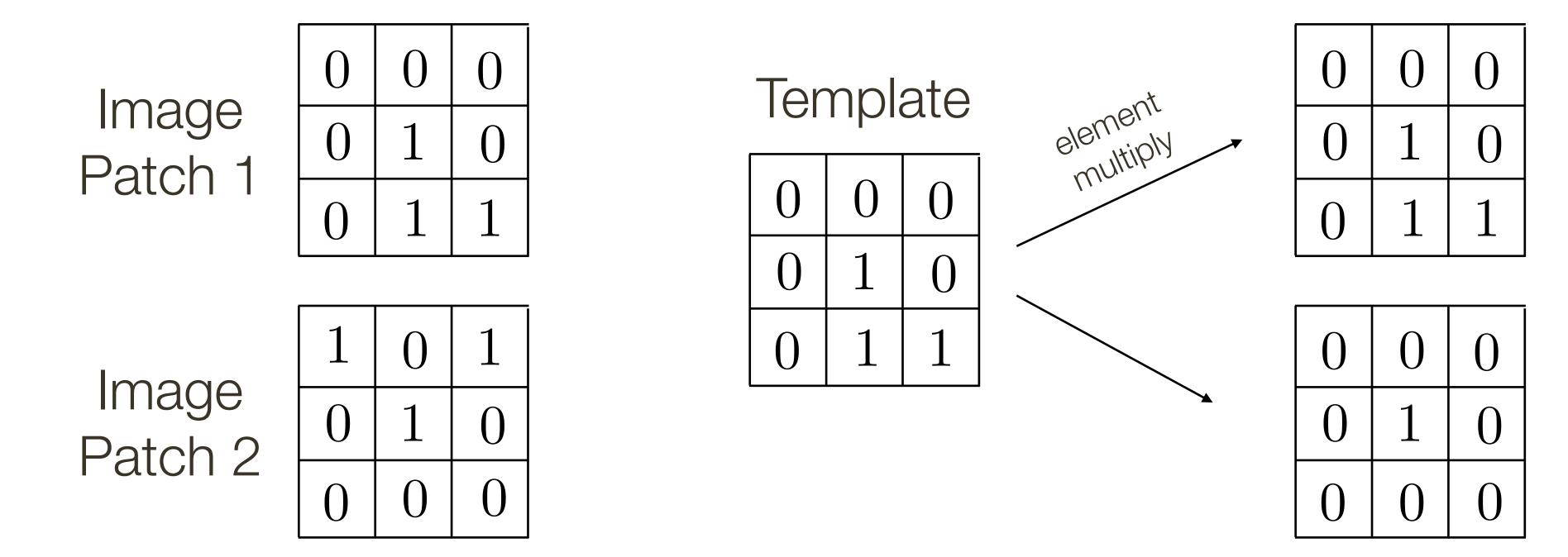

- Consider the filter and image patch as vectors.
- Applying a filter at an image location can be interpreted as computing the dot product between the filter and the local image patch.

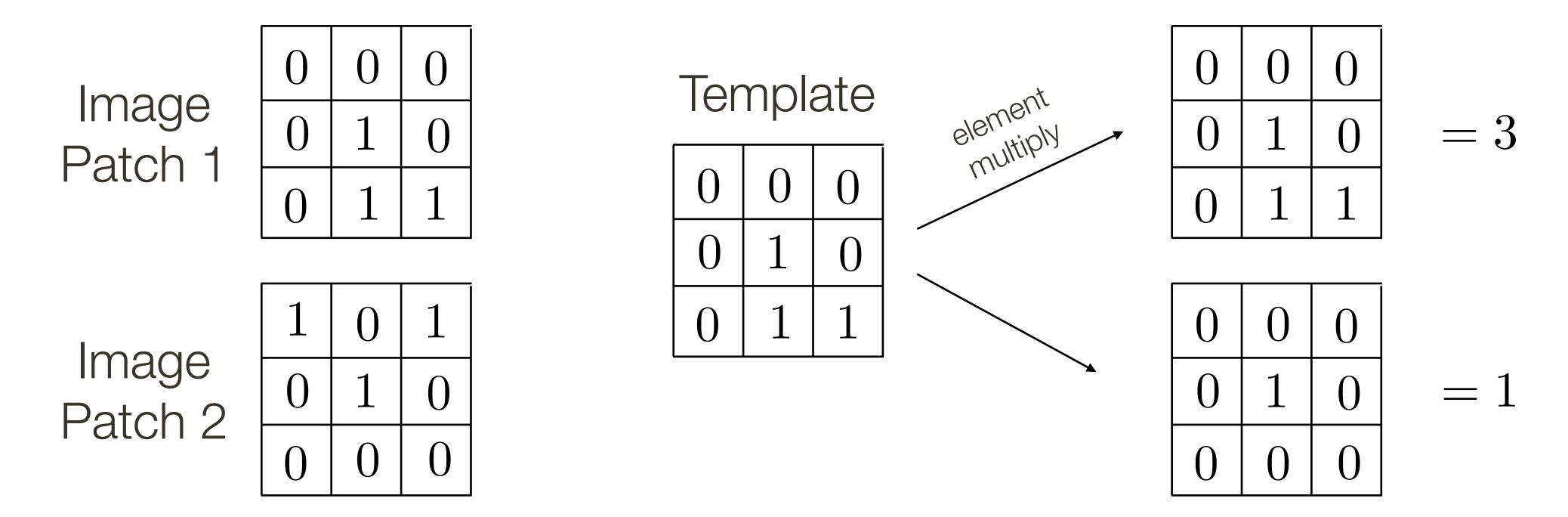

- Consider the filter and image patch as vectors.
- Applying a filter at an image location can be interpreted as computing the dot product between the filter and the local image patch.

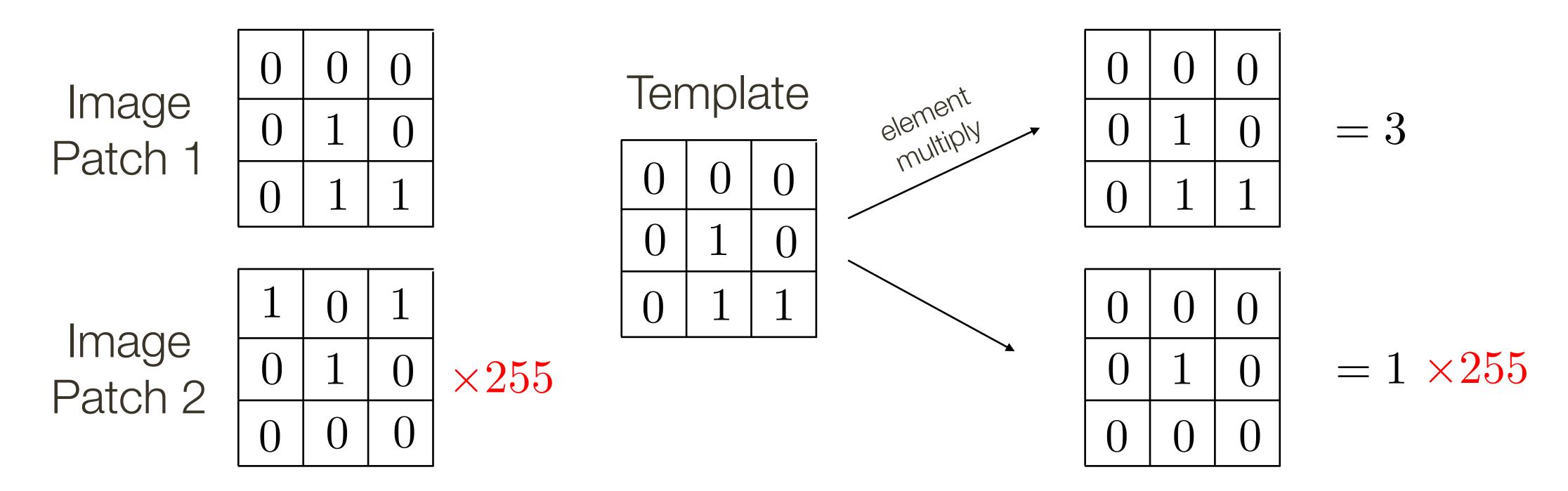

We can think of convolution/correlation as comparing a template (the filter) with each local image patch.

- Consider the filter and image patch as vectors.
- Applying a filter at an image location can be interpreted as computing the dot product between the filter and the local image patch.

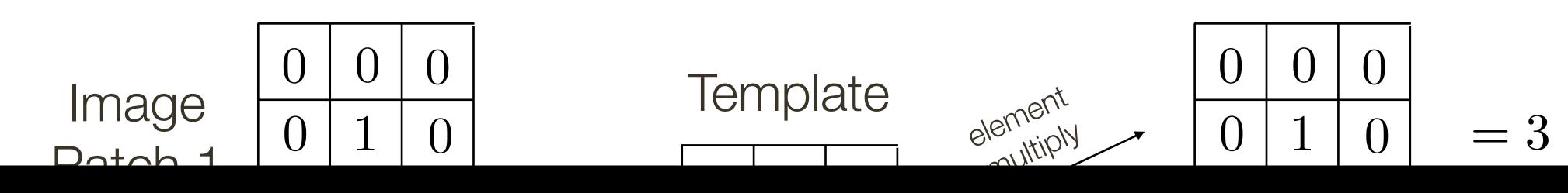

The dot product may be large simply because the image region is bright.

We need to normalize the result in some way.

| Patch 2 | 0 | 1 | 0 | $\times 255$ | 0 | 1 | 0 | $=1 \times 255$ |
|---------|---|---|---|--------------|---|---|---|-----------------|
| 1 atonz | 0 | 0 | 0 |              | 0 | 0 | 0 |                 |

Let a and b be vectors. Let  $\theta$  be the angle between them. We know

$$\cos \theta = \frac{a \cdot b}{|a||b|} = \frac{a \cdot b}{\sqrt{(a \cdot a)(b \cdot b)}} = \frac{a}{|a|} \frac{b}{|b|}$$

where · is dot product and | is vector magnitude

Correlation is a dot product

Correlation measures similarity between the filter and each local image region

Normalized correlation varies between -1 and 1

Normalized correlation attains the value 1 when the filter and image region are identical (up to a scale factor)

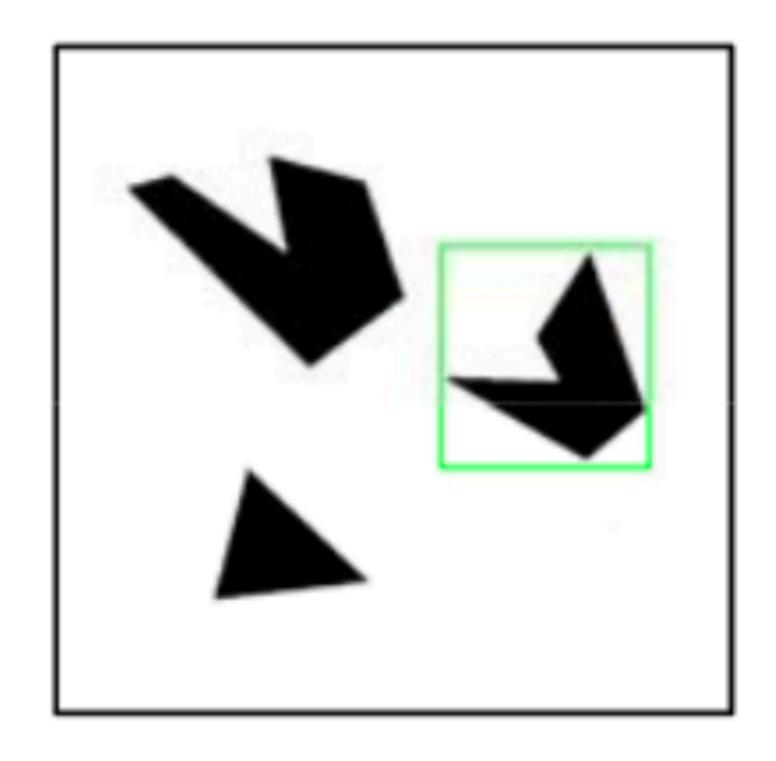

Detected template

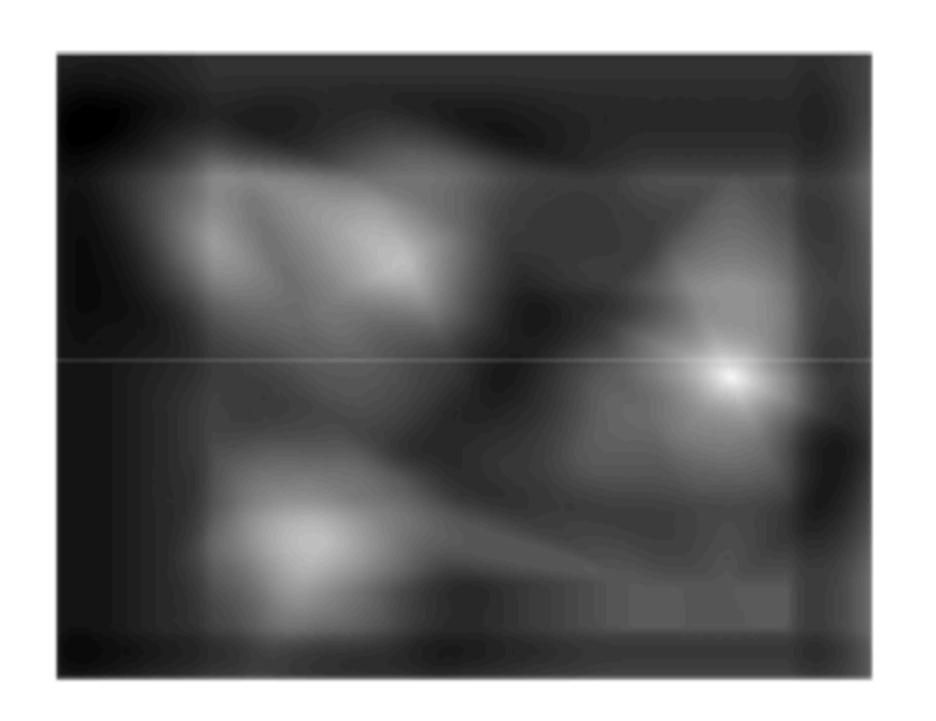

Correlation map

Slide Credit: Kristen Grauman

Linear filtering the entire image computes the entire set of dot products, one for each possible alignment of filter and image

#### Important Insight:

- filters look like the pattern they are intended to find
- filters find patterns they look like

Linear filtering is sometimes referred to as template matching